#### **Native SHIM APIs**

Miika Komu <miika@iki.fi>
Helsinki Institute for Information Technology

#### About the Draft

- The draft has been earlier on HIP RG
- Differences to the earlier draft
  - Generalized the text (could be used also by BTNS, and maybe SHIM6?)
  - Used a separate resolver function call earlier, now uses the standard getaddrinfo
- Contributions
  - A new indirection/abstraction called endpoint descriptor
  - Applications gain more control of SHIM Layer
  - Application can specify its own public keys

### **End-point Descriptors**

- ED = End-point Descriptor
  - 32 bit value
  - Acts as a token or handle to a HI
- Why not HI or HIT?
  - ED hides the presentation of HIs from most apps
  - Deployment of new identifiers/layers (service/session?) is easier because applications do not have to be modified
  - Implementing opportunistic mode and application specified identifiers (variable sized public keys) becomes easier

# **ED Bindings**

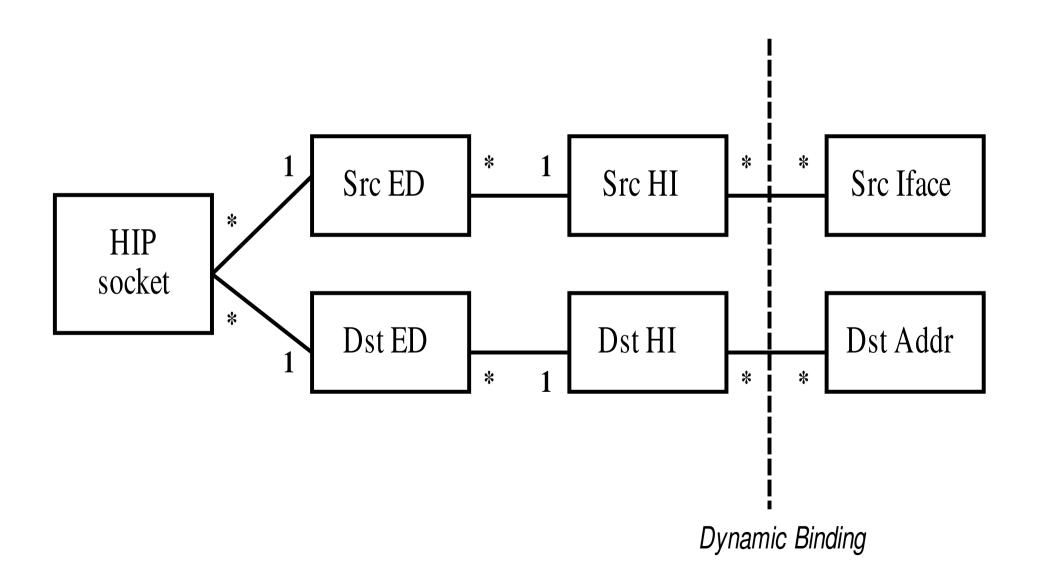

# **API** Layering

| Application<br>Layer | Application |          |      |          |  |
|----------------------|-------------|----------|------|----------|--|
| Socket<br>Layer      | IPv4 API    | IPv6 API |      | SHIM API |  |
| Transport<br>Layer   | TCP         |          | UDP  |          |  |
| HIP<br>Layer         | HIP         |          |      |          |  |
| Network<br>Layer     | IPv4        |          | IPv6 |          |  |
| Link<br>Layer        | Ethernet    |          |      |          |  |

# Naming

User Interface

**Application Layer** 

Transport Layer

HIP Layer

Network Layer

**→** Hostname, FQDN

ED, port and proto

**◄** HI, port

**→** HI

✓ IP address

### Legacy APIs

- Suitable for non-SHIM aware applications
  - Applications need no changes
  - Easier deployment path
- Applications use HITs or LSIs to establish connections using HIP
  - No new socket handler required
  - The use of IP addresses is also possible
- http://www.ietf.org/internet-drafts/draft-henderson-hip-applications-03.txt

#### **Native SHIM API**

- Suitable for new SHIM aware applications
  - Applications can control the SHIM layer better
- Introduces a new socket family: PF\_SHIM
  - Detection of SHIM support in the localhost
  - Can be used for communicating user or application specified Host Identifiers
- Introduces a new socket address structure with new identifier: Endpoint Descriptor (ED)
  - Similar to file descriptor, only local significance

### Legacy vs. Native SHIM API

```
struct addrinfo hints, *res, *try;
                                                      struct addrinfo hints, *res, *try;
char *hello = "hello";
                                                      char *hello = "hello";
int err, bytes, sock;
                                                      int err, bytes, sock;
memset(hints, 0, sizeof(hints));
                                                      memset(hints, 0, sizeof(hints));
//hints.ai family = AF INET6;
                                                      hints.flags = Al ED;
hints.ai socktype = SOCK STREAM;
                                                      //hints.family = AF_SHIM;
err = getaddrinfo("www.host.org", "echo",
                                                      hints.ai socktype = SOCK STREAM;
                        &hints, &res);
                                                      err = getaddrinfo("www.host.org", "echo",
sock = socket(res->ai family,res->ai socktype,
                                                                              &hints, &res);
    res->protocol); // family=AF INET6
                                                      sock = socket(res->ai family, res->ai socktype
for (try = res; try; try = try->ai next)
                                                           res->protocol); // family=PF SHIM
       err = connect(sock, try->ai addr,
                      try->ai addrlen);
                                                      for (try = res; try; try = try->ai next)
    bytes = send(sock, hello, strlen(hello), 0);
                                                              err = connect(sock, try->ai addr,
                                                                             try->ai addrlen);
    bytes = recv(sock, hello, strlen(hello), 0);
                                                          bytes = send(sock, hello, strlen(hello), 0);
err = close(sock);
                                                          bytes = recv(sock, hello, strlen(hello), 0);
    err = freeaddrinfo(res);
                                                      err = close(sock);
                                                          err = freeendpointinfo(res);
```

# Application Specified Idenfiers

```
int sockfd, err, family = PF SHIM, type = SOCK STREAM;
char *user_priv_key = "/home/mk/hip_host dsa key";
struct endpoint *endpoint;
struct sockaddr ed my ed;
struct addrinfoinfo hints, *res = NULL;
err = load hip endpoint pem(user priv key, &endpoint);
err = setmyeid(&my ed, "", endpoint, NULL);
sockfd = socket(family, type, 0);
err = bind(sockfd, (struct sockaddr *) &my_ed,
   sizeof(my ed));
memset(&hints, 0, sizeof(&hints));
hints.ai socktype = type;
hints.ai family = family;
hints.flags = AI ED;
err = getendpointinfo("www.host.org", "echo", &hints, &res);
/* connect, send and recv normally */
```

### Implementation

- http://infrahip.hiit.fi/
- Linux based implementation
  - the resolver extensions
  - application specified identifiers
  - kernelspace socket handler

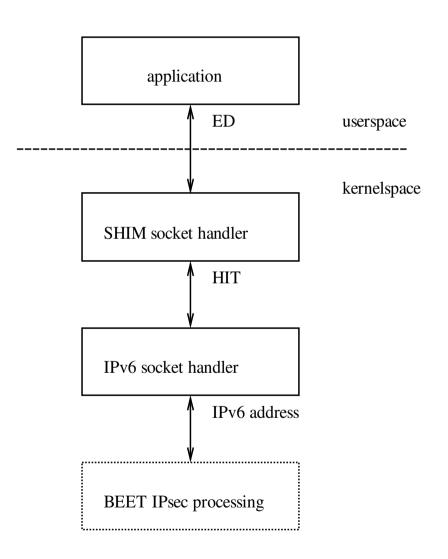

# Summary

- ED hides the presentation of HITs and HIs
  - Opportunistic HIP
  - Deployment of new identifier layers
  - Size of HIT may change in the future
- PF\_SHIM family can be used e.g. for detecting SHIM support in the localhost
- Native SHIM API extends HIP architecture by allowing apps to have their own id

### Open Issues

- Use EDs or HITs?
- Semi-legacy APIs required?
  - Applications use HITs but are able to set HIP specific (system-wide) socket options
- Applicability to BTNS
- Accept as a official WG item?

#### Related Work

- Applying a Cryptographic Namespace to Applications [Komu et al]
- draft-mkomu-hip-native-api-00
- Application Programming Interfaces for Host Identity Protocol [Komu]
- draft-henderson-hip-applications
- draft-sugimoto-multihome-shim-api

#### Questions / Feedback

Miika Komu <miika@iki.fi>
Helsinki Institute for Information Technology